Министерство сельского хозяйства Российской Федерации Федеральное государственное бюджетное образовательное учреждение высшего образования «Брянский государственный аграрный университет»

Факультет среднего профессионального образования

### УТВЕРЖДАЮ:

**Декан факультета** H.IQeKo ова

# РАБОЧАЯ ПРОГРАММА ДИСЦИПЛИНЫ ОП.03. ИНЖЕНЕРНАЯ ГРАФИКА

по специальности

35.02.16 Эксплуатация и ремонт сельскохозяйственной техники и оборудования (техник-механик)

> Брянская область 2022

Рабочая программа учебной дисциплины Инженерная графика разработана на основе примерной программы, которая является частью примерной основной образовательной программы подготовки специалистов среднего звена, разработанной Федеральным государственным бюджетным образовательным образования «Российский учреждением высшего государственный агарный университет - МСХА имени К.А. Тимирязева» в соответствии с Федеральным государственным образовательным стандартом по специальности 35.02.16 профессионального образования среднего Эксплуатация и ремонт сельскохозяйственной техники и оборудования, утвержденного приказом Министерства просвещения Российской Федерации от 14 апреля 2022 г. № 235.

### Организация-составитель:

Федеральное государственное бюджетное образовательное учреждение высшего образования «Брянский государственный аграрный университет»

#### Составители:

Кожухова Н.Ю. - преподаватель первой квалификационной категории факультета среднего профессионального образования ФГБОУ ВО Брянский  $\Gamma A$ 

методической комиссией цикловой факультета Рекомендована среднего профессионального образования ФГБОУ ВО Брянский ГАУ Протокол заседания № 6 от 29.04 2022 года Председатель Переде А.В. Суделовская

### *СОДЕРЖАНИЕ*

### **1. ОБЩАЯ ХАРАКТЕРИСТИКА РАБОЧЕЙ ПРОГРАММЫ ДИСЦИПЛИНЫ**

### **2. СТРУКТУРА И СОДЕРЖАНИЕ ДИСЦИПЛИНЫ**

### **3. УСЛОВИЯ РЕАЛИЗАЦИИ ДИСЦИПЛИНЫ**

**4. КОНТРОЛЬ И ОЦЕНКА РЕЗУЛЬТАТОВ ОСВОЕНИЯ ДИСЦИПЛИНЫ**

# **1. ОБЩАЯ ХАРАКТЕРИСТИКА РАБОЧЕЙ ПРОГРАММЫ ДИСЦИПЛИНЫ «ОП.03 ИНЖНЕНЕРНАЯ ГРАФИКА»**

### **1.1. Область применения примерной рабочей программы**

Рабочая программа дисциплины является частью программы подготовки специалистов среднего звена в соответствии с ФГОС СПО 35.02.16 «Эксплуатация и ремонт сельскохозяйственной техники и оборудования»

### **1.2. Место дисциплины в структуре основной профессиональной образовательной программы:**

Учебная дисциплина «ОП.03 Инженерная графика» является обязательной частью общепрофессионального цикла примерной основной образовательной программы в соответствии с ФГОС СПО по специальности 35.02.16 Эксплуатация и ремонт сельскохозяйственной техники и оборудования.

Особое значение дисциплина имеет при формировании и развитии ОК 01, ОК 02, ПК 1.1, ПК 1.2, ПК 1,3, ПК 1.4, ПК 1.5, ПК 1.6, ПК 2.3, ПК 2.4, ПК 2.5, ПК 2.6, ПК 2.7, ПК 2.8.

### **1.3. Цель и планируемые результаты освоения дисциплины:**

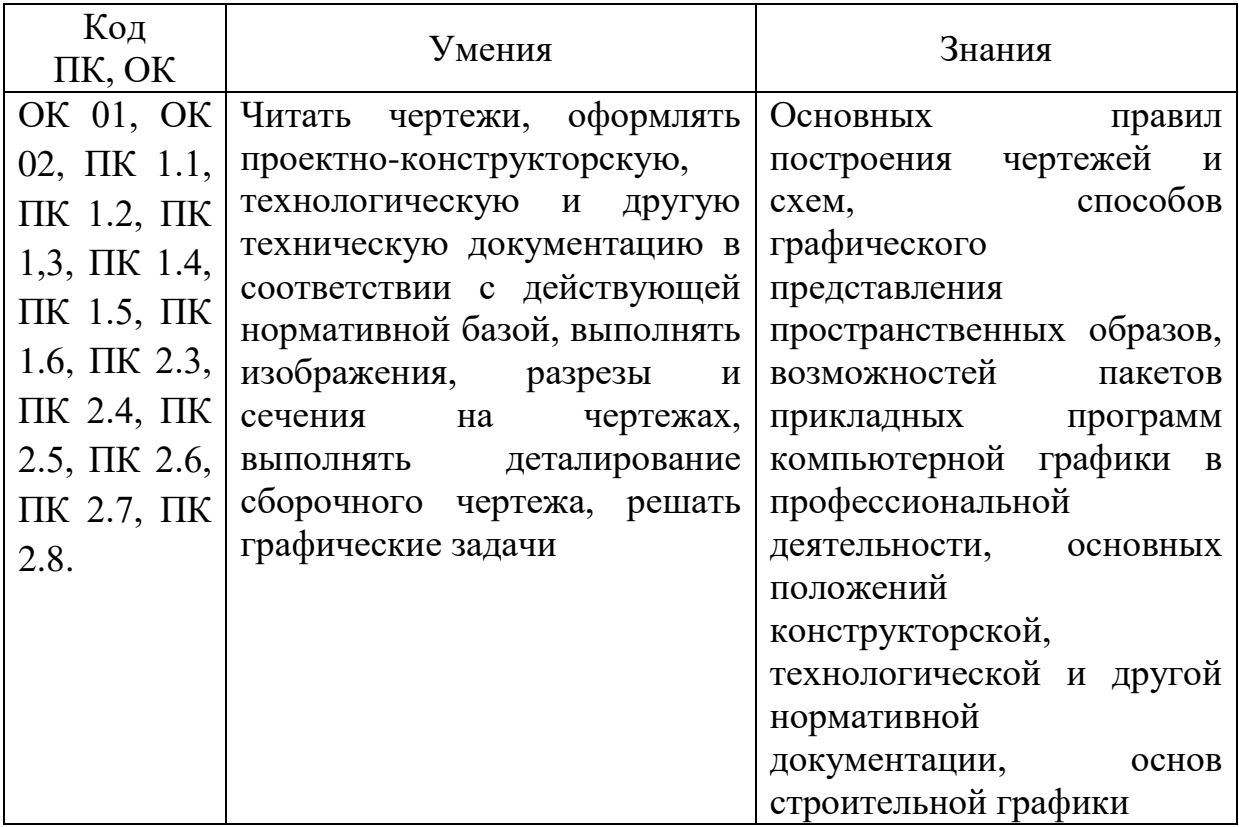

# **2. СТРУКТУРА И СОДЕРЖАНИЕ УЧЕБНОЙ ДИСЦИПЛИНЫ**

# **2.1. Объем учебной дисциплины и виды учебной работы**

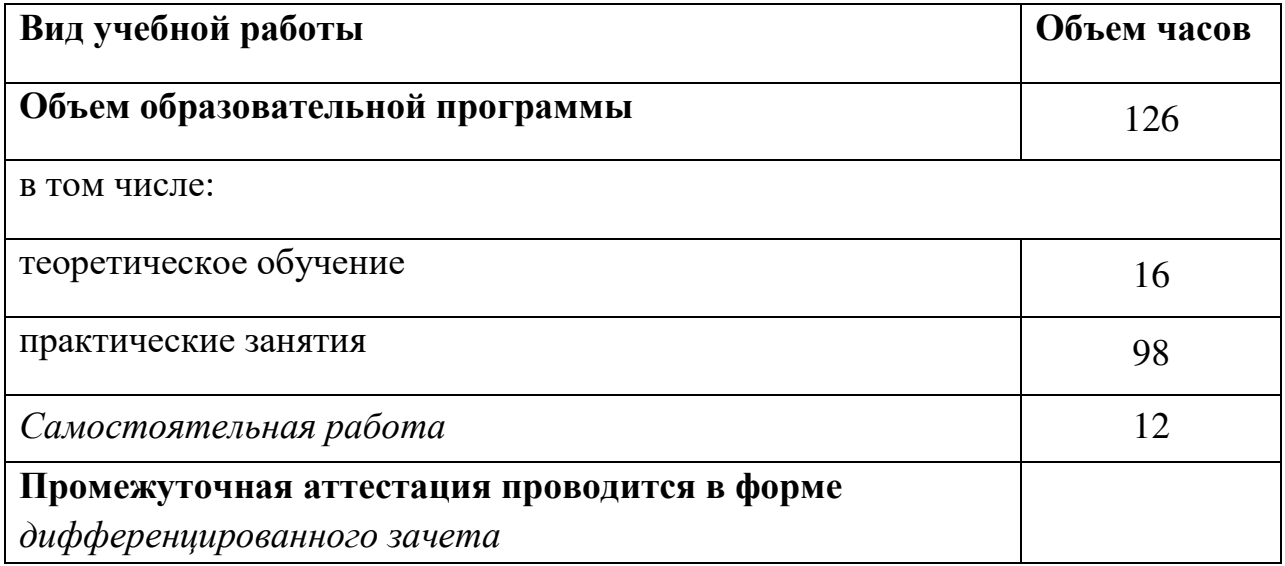

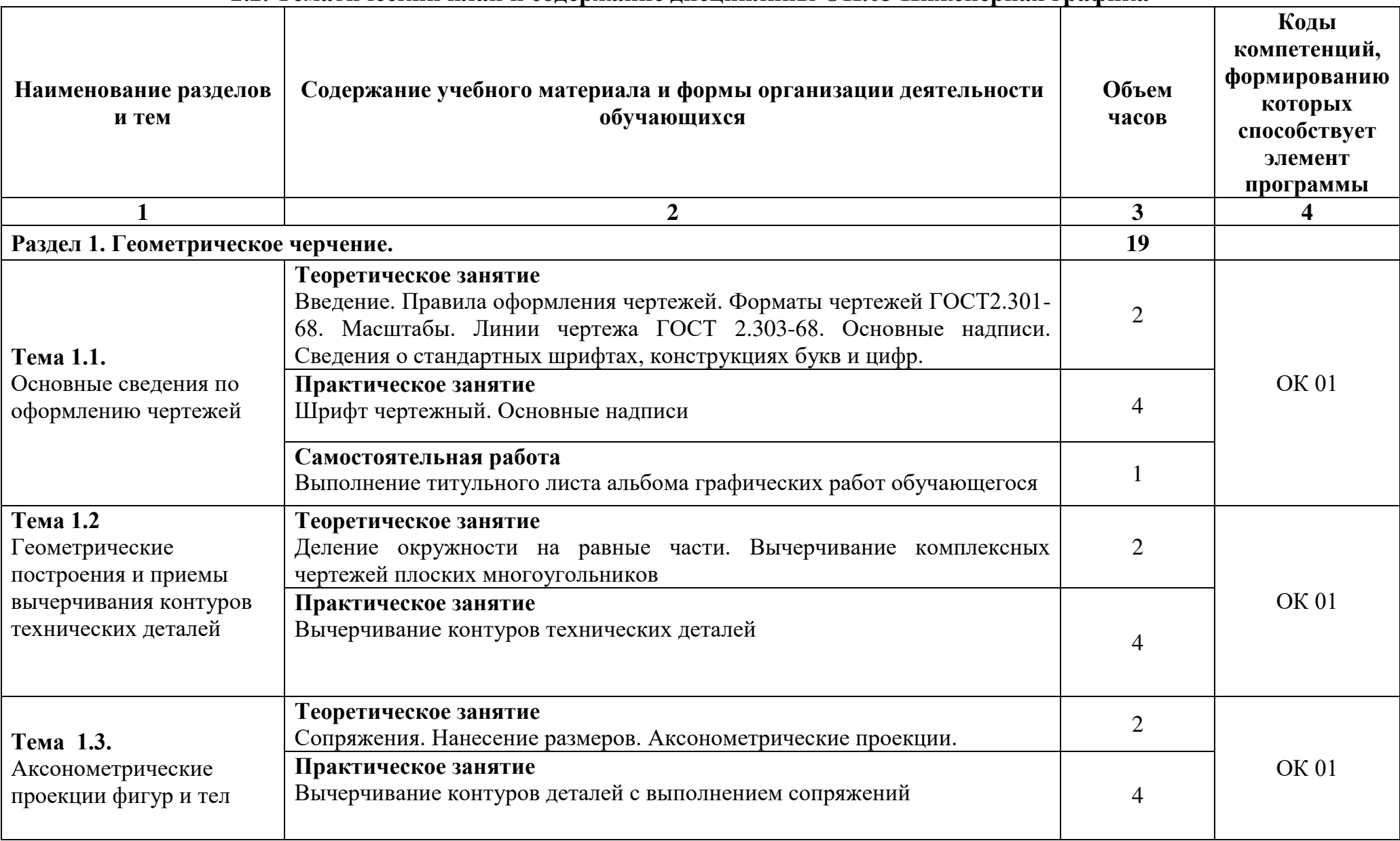

# **2.2. Тематический план и содержание дисциплины ОП.03 Инженерная графика**

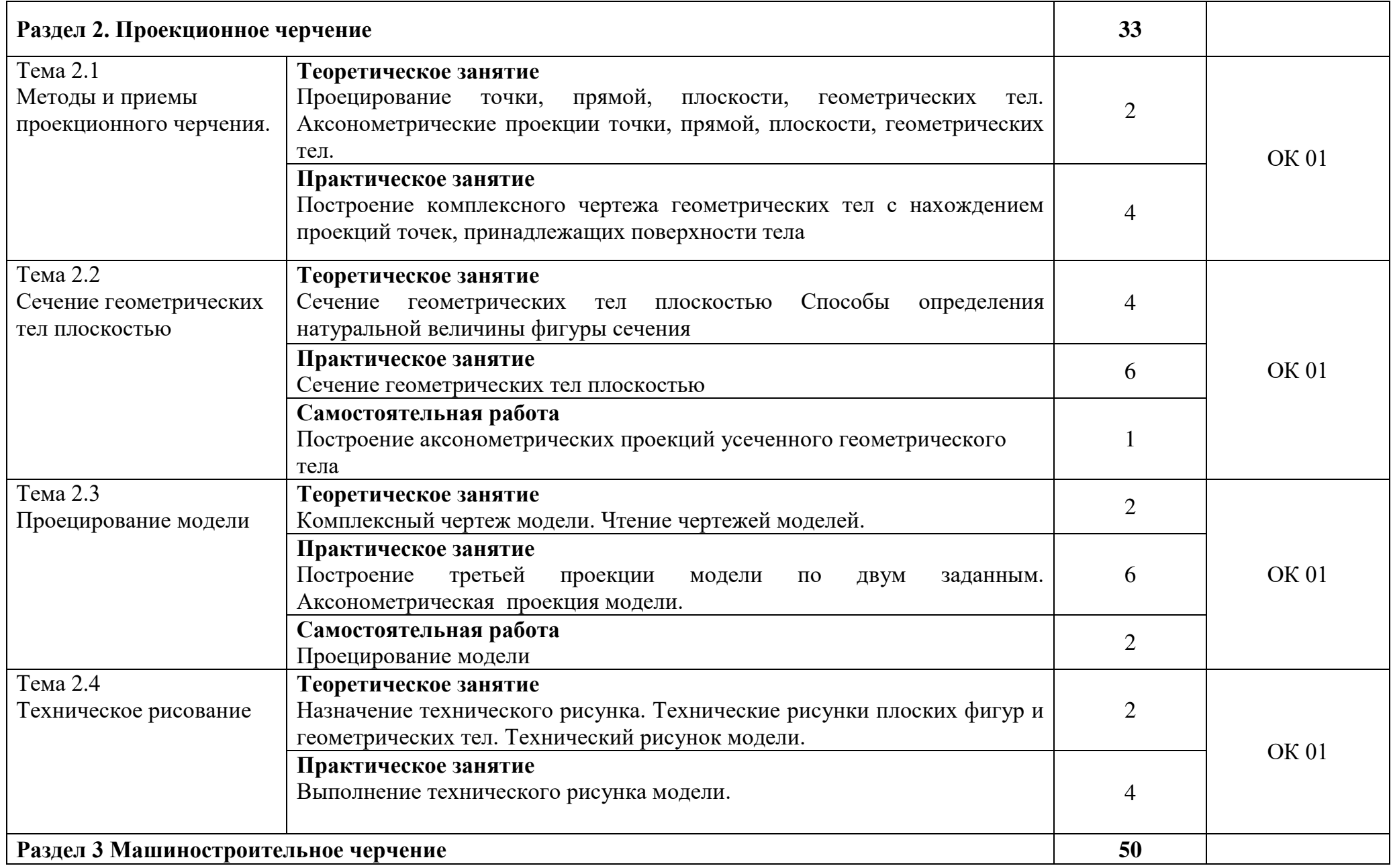

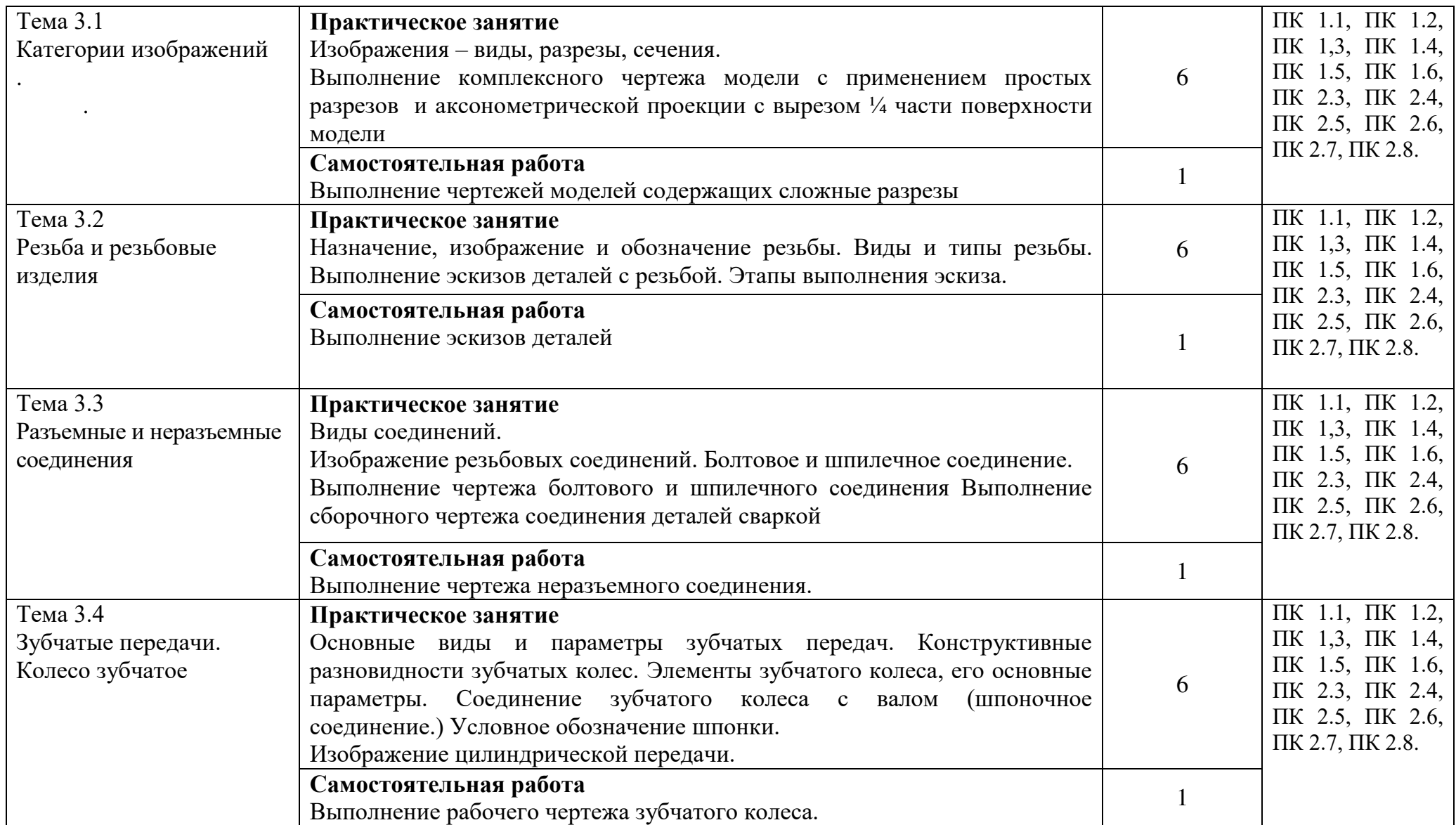

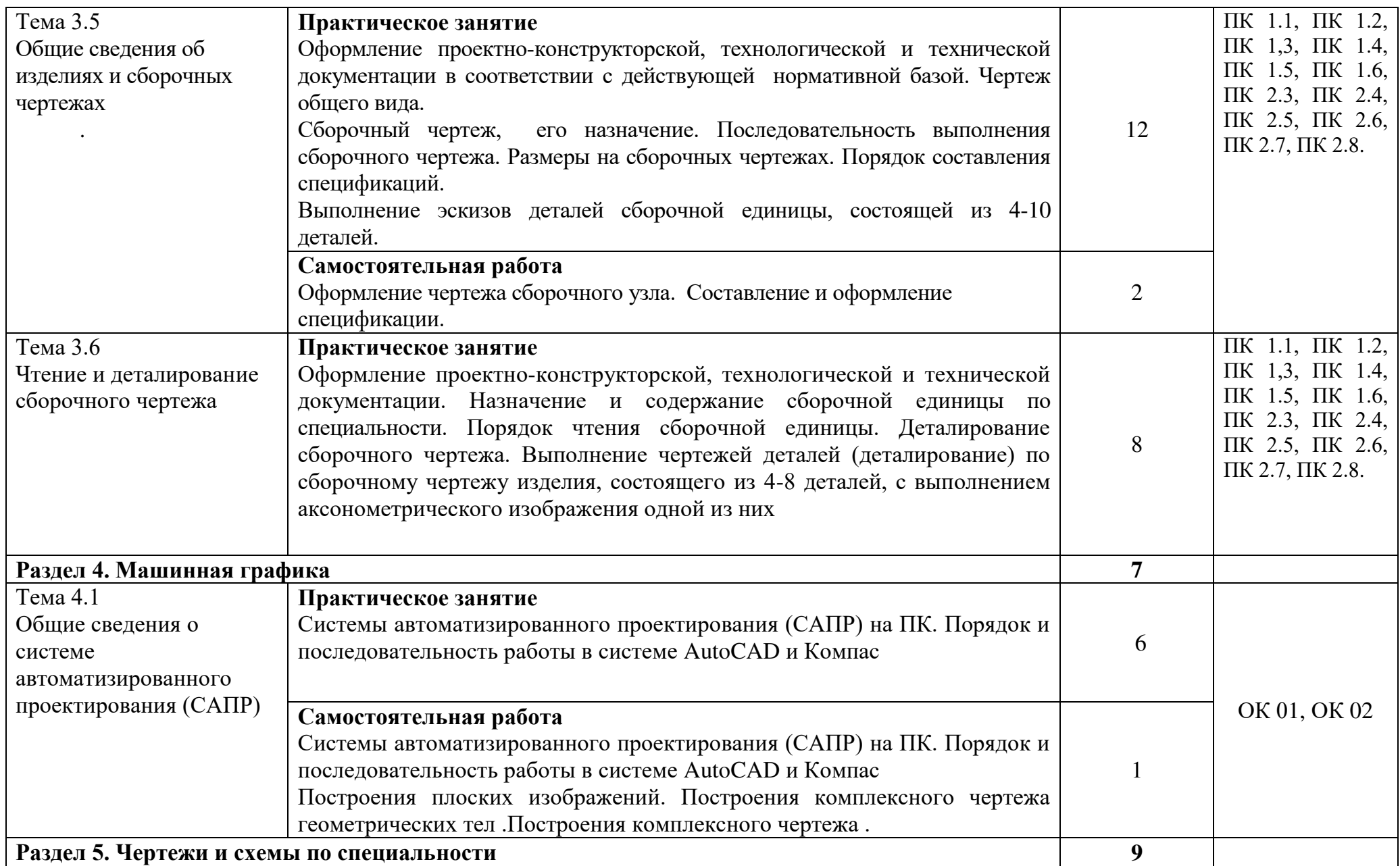

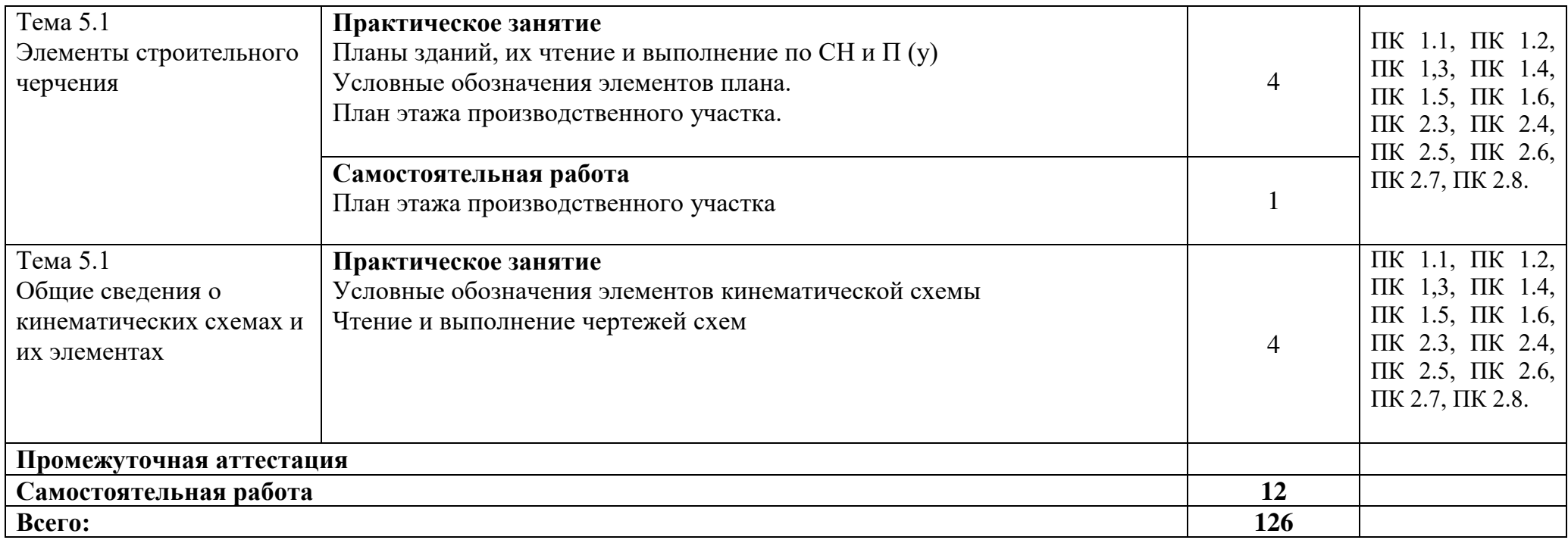

### **3. УСЛОВИЯ РЕАЛИЗАЦИИ ДИСЦИПЛИНЫ**

### **3.1. Требования к минимальному материально-техническому обеспечению**

Для реализации программы учебной дисциплины должны быть предусмотрены следующие специальные помещения:

Кабинет *«Инженерной графики»*,

оснащенный оборудованием: доска учебная, рабочие места по количеству обучающихся, рабочее место для преподавателя, наглядные пособия (детали, сборочные узлы, плакаты, модели и др.), комплекты учебно-методической и нормативной документации; техническими средствами обучения: компьютер, принтер, графопостроитель (плоттер), проектор с экраном, программное обеспечение «Компас», «AutoCAD».

### **3.2. Информационное обеспечение обучения**

**Перечень рекомендуемых учебных изданий, Интернет-ресурсов, дополнительной литературы.**

Для реализации программы библиотечный фонд образовательной организации должен иметь печатные и/или электронные образовательные и информационные ресурсы, рекомендуемых для использования в образовательном процессе

### **3.2.1. Печатные издания**

1. Панасенко, В. Е. Инженерная графика: учебник для спо / В. Е. Панасенко. — Санкт-Петербург : Лань, 2021. — 168 с. — ISBN 978-5-8114-6828-7.

2. Корниенко, В. В. Начертательная геометрия: учебное пособие для спо / В. В. Корниенко, В. В. Дергач, И. Г. Борисенко. — Санкт-Петербург: Лань, 2021. — 192 с. — ISBN 978-5-8114-6583-5.

### **3.2.2 Электронные издания (электронные ресурсы)**

1. Панасенко, В. Е. Инженерная графика: учебник для спо / В. Е. Панасенко. — Санкт-Петербург: Лань, 2021. — 168 с. — ISBN 978-5-8114-6828-7. — Текст : электронный // Лань : электронно-библиотечная система. — URL: <https://e.lanbook.com/book/153640>(дата обращения: 12.01.2021). — Режим доступа: для авториз. пользователей.

2. Серга, Г. В. Инженерная графика для строительных специальностей: учебник / Г. В. Серга, И. И. Табачук, Н. Н. Кузнецова. — 2-е изд., испр. — Санкт-Петербург: Лань, 2019. — 300 с. — ISBN 978-5-8114-3602-6. — Текст: электронный // Лань: электронно-библиотечная система. — URL: <https://e.lanbook.com/book/148155>(дата обращения: 12.01.2021). — Режим доступа: для авториз. пользователей.

3. Корниенко, В. В. Начертательная геометрия : учебное пособие для спо / В. В. Корниенко, В. В. Дергач, И. Г. Борисенко. — Санкт-Петербург: Лань, 2021. — 192 с. — ISBN 978-5-8114-6583-5. — Текст: электронный // Лань: электроннобиблиотечная система. — URL:<https://e.lanbook.com/book/152482>(дата обращения: 12.01.2021). — Режим доступа: для авториз. пользователей.

4. Тарасов, Б. Ф. Начертательная геометрия: учебник для спо / Б. Ф. Тарасов, Л. А. Дудкина, С. О. Немолотов. — Санкт-Петербург: Лань, 2021. — 256 с. — ISBN 978-5-8114-6890-4. — Текст: электронный // Лань: электроннобиблиотечная система. — URL: https://e.lanbook.com/book/153658 (дата обращения: 12.01.2021). — Режим доступа: для авториз. пользователей.

5. Леонова, О. Н. Начертательная геометрия в примерах и задачах: учебное пособие для спо / О. Н. Леонова, Е. А. Разумнова. — Санкт-Петербург: Лань, 2020. — 212 с. — ISBN 978-5-8114-6413-5. — Текст: электронный // Лань: электроннобиблиотечная система. — URL: https://e.lanbook.com/book/147259 (дата обращения: 12.01.2021). — Режим доступа: для авториз. пользователей.

6. Фролов, С. А. Сборник задач по начертательной геометрии: учебное пособие для спо / С. А. Фролов. — Санкт-Петербург : Лань, 2021. — 180 с. — ISBN 978-5-8114-6764-8. — Текст: электронный // Лань: электронно-библиотечная система. — URL: https://e.lanbook.com/book/152475 (дата обращения: 12.01.2021). — Режим доступа: для авториз. пользователей.

7. Начертательная геометрия и инженерная графика [Электронный ресурс]. – Режим доступа: wwwING–GRAFIKA.RU

8. Начертательная геометрия и инженерная графика [Электронный ресурс]. – Режим доступа: www.ngeom.ru

### **3.2.3. Дополнительные источники**

1. Чекмарев А. А. Инженерная графика / А. А. Чекмарев. - М. :Юрайт, 2018. - 389 с.

2. Инженерная графика: учебное пособие / Н.А. Березина. — Москва: КноРус,  $2018. - 271$  c.

3. Левицкий В. С. Машиностроительное черчение и автоматизация выполнения чертежей : учеб. для СПО / В. С. Левицкий ; Московский авиационный ин-т. - 9-е изд., испр. и доп. - М. : Юрайт, 2018. - 435 с.

4. Серга, Г. В. Инженерная графика: учебник / Г. В. Серга, И. И. Табачук, Н. Н. Кузнецова ; под общей редакцией Г. В. Серги. — 2-е изд., испр. и доп. — Санкт-Петербург : Лань, 2018. — 228 с. — ISBN 978-5-8114-2856-4. — Текст: электронный // Лань: электронно-библиотечная система. — URL: https://e.lanbook.com/book/103070. — Режим доступа: для авториз. пользователей.

5. Инженерная графика: учебник / Н. П. Сорокин, Е. Д. Ольшевский, А. Н. Заикина, Е. И. Шибанова. — 6-е изд., стер. — Санкт-Петербург: Лань, 2016. — 392 с. — ISBN 978-5-8114-0525-1. — Текст: электронный // Лань: электроннобиблиотечная система. — URL: https://e.lanbook.com/book/74681). — Режим доступа:

для авториз. пользователей.

6. Кожухова Н.Ю. Инженерная графика. Тема: Зубчатые передачи. Колесо зубчатое. Шпоночные и шлицевые соединения: Методические указания для практической и самостоятельной работы обучающихся по специальностям среднего профессионального образования – Брянск. Издательство Брянского ГАУ, 2021. – 50 с.

7. Кожухова Н.Ю. Инженерная графика.: Методические рекомендации по выполнению внеаудиторной самостоятельной работы обучающихся по специальностям среднего профессионального образования / Н.Ю. Кожухова – Брянск. Издательство Брянского ГАУ, 2021. – 67 с.

8. Кожухова Н.Ю. Инженерная графика. Тема: Резьба и резьбовые соединения:: Методические указания для практической и самостоятельной работы обучающихся по специальностям среднего профессионального образования – Брянск. Издательство Брянского ГАУ, 2021. – 58 с.

9. Кожухова Н.Ю. Тема: Сварка: Методические указания для практической и самостоятельной работы обучающихся по специальностям среднего профессионального образования – Брянск. Издательство Брянского ГАУ, 2021. – 37 с.

10. Кожухова, Н.Ю. Инженерная графика: методические указания для самостоятельной работы обучающихся по специальностям среднего профессионального образования / Н.Ю. Кожухова. Ч. 1. – Брянск: Изд-во Брянского  $\Gamma$ AУ, 2021. – 132 с.

# 4**. КОНТРОЛЬ И ОЦЕНКА РЕЗУЛЬТАТОВ ОСВОЕНИЯ ДИСЦИПЛИНЫ**

**Контроль и оценка** результатов освоения дисциплины осуществляется преподавателем в процессе проведения практических занятий, а также выполнения обучающимися индивидуальных заданий.

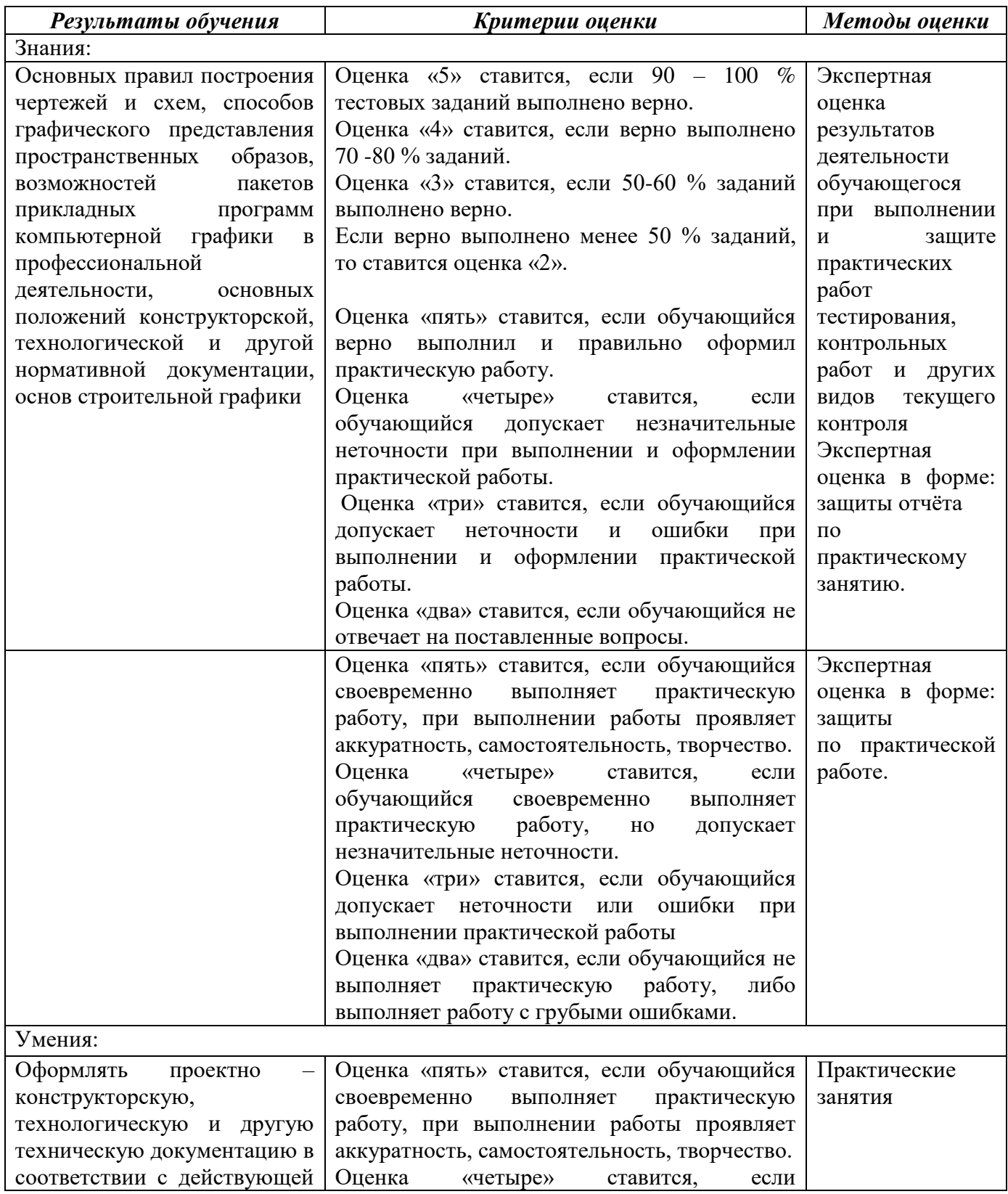

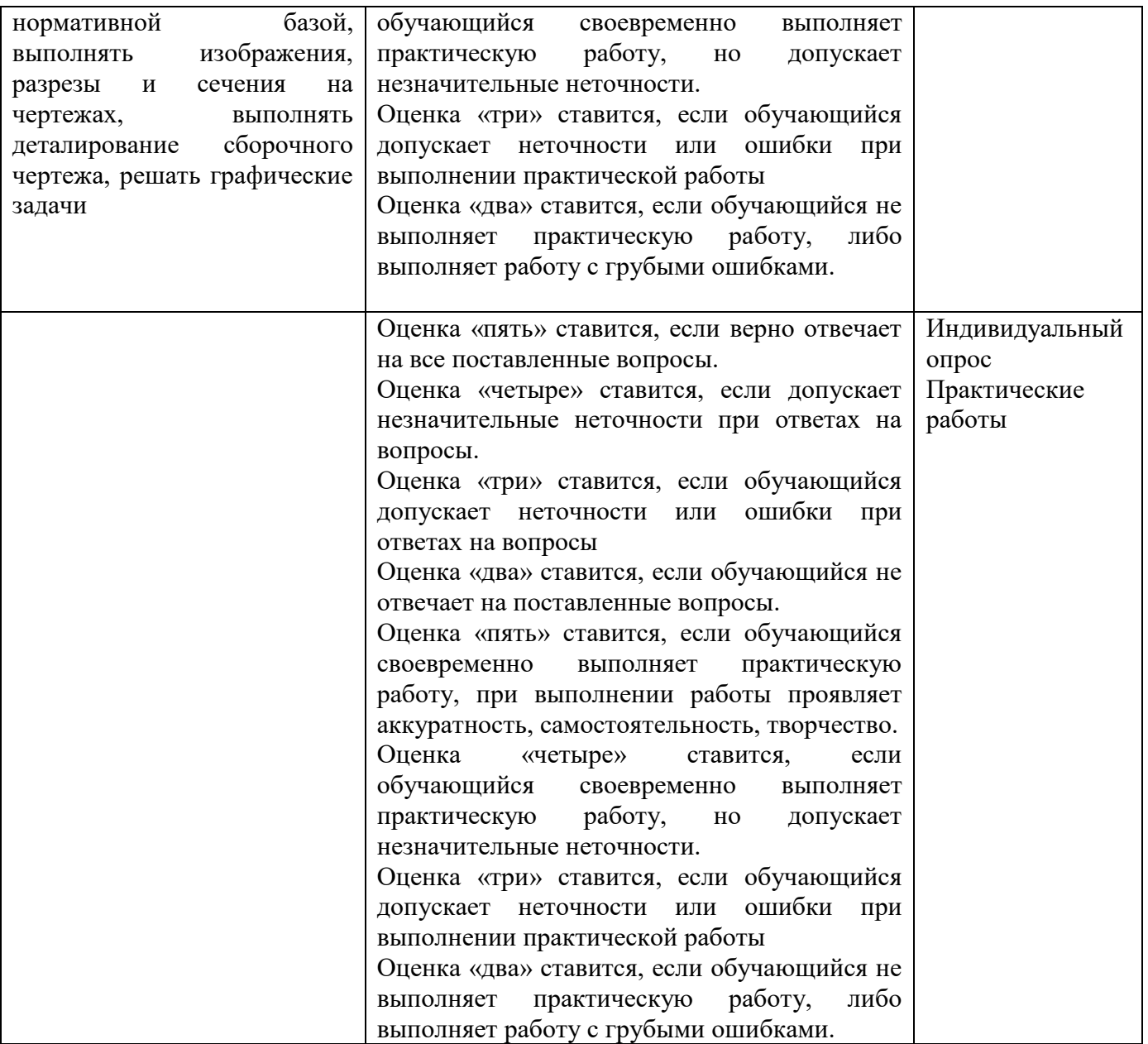